# Control Flow

adopted from KNK C Programming : A Modern Approach

#### Iteration Statements (반복 문장)

- C의 반복문은 루프(명령들의 반복사용)를 만들 때 사용됨.
- *loop* (루프) 는 여러 문장을 반복 실행할 때 쓰임 (the *loop body* **루프 바디에 반복할 문장 작성**)
- C의 모든 루프는 *controlling expression* 제어식이 필요
	- 루프의 바디가 실행될 때마다 (루프 한 번 회전), 제어식이 재평가 됨
	- 제어식이 참일 때만 (0이 아닐 때만) 루프는 계속 반복함

#### Iteration Statements

- C 에는 3 종류의 반복문이 있음:
	- while 문은 루프 바디 보다 제어식이 먼저 평가되야 할 때 사용 제어구문 평가 후 참이면 루프바디 실행
	- do 문은 루프 바디가 제어식 보다 먼저 실행되야 <sup>할</sup> <sup>때</sup> 사용. 루프바디 1회 실행후 제어구문 평가, 참이면 다시 실행
	- for 문은 카운트 <sup>용</sup> 변수를 증가 감소 하는 경우 사용 변수의 증감이 쉬운 반복문

- while 문은 가장 쉽게 만들 수 있는 반복문
- while 문의 형식

#### while ( *expression* ) *statement*

• 표현식이 제어식이고 루프 바디에는 문장이 있음

• 예:

while (i < n) /\* 제어식 \*/  $i = i * 2;$  /\* loop body \*/

- while 문이 실행되면, 제일 먼저 제어식을 평가함
- 0이 아니면 /true 이면 루프바디가 실행되고, 다시 제어 구문을 평가함
- 제어식의 값이 0이 되거나 false 가 될 때까지 반복함

• while 문으로 n보다 크거나 같은 가장 작은 2의 배수를 찾는 문장:  $i = 1;$ while  $(i < n)$  $i = i * 2;$ 

#### • 루프의 실행 조건 트레이스 n = 10: i = 1;<br>i < n 참인가? 참;계속.  $i < n$  참인가?  $i = i * 2;$   $i < n$  참인가? 참 : 계속.  $i < n$  참인가? 참;계 i = i \* 2;<br>i < n 참인가? 참: 계속.  $i < n$  참인가? i = i \* 2;<br>i < n 참인가? 참; 계속.  $i < n$  참인가? 참; 계속<br> $i = i * 2$ ;  $i \in 16$ . i = i \* 2**;**<br>i<n 참인가? <u>거짓; 루프</u> 종료.

}

• 여러 문장이 실행되어야 하면 괄호를 사용함 while  $(i > 0)$  {

```
printf("T minus %d and counting\n", i);
i--;
```
• 엄격하게 필요하지 않더라도 항상 괄호를 쓰기도 함 while  $(i < n)$  {  $i = i * 2;$ }

• 아래의 문장들은 카운트 다운 메시지를 출력함:

i = 10; while (i > 0) { printf("T minus %d and counting\n", i); i--; } // i 가 0 이하일 때만 i>0이 거짓 // 0이하이면 루프바디가 실행안됨 // 다음처럼 한 줄로 표현 가능 // printf("T minus %d and counting\n", i--);

• 최종적으로 출력되는 메시지는 T minus 1 and counting.

# Infinite Loops 무한 루프

- while 평가 결과가가 0이외의 값이면 종료 안함
- 0이 아닌 상수를 써서 일부러 무한 루프를 만들기도 함 while (1) …
- 이런 종류의 while 문은 루프 바디 내에 루프 밖으로 나갈 수 있는 문장 (break, goto, return)이나 함수를 사용해야 함

- 일반적인  $do$  문의 형식
	- do *statement* while ( *expression* ) ;
- do 문장이 실행되면 루프 바디가 먼저 한 번 실행되고, 제어식을 평가하여 다시 실행할지 여부를 결정
- "제어구문이 0이 아니면 루프바디를 재 실행하고 다시 제어구문을 평가"의 반복

• 카운트 다운 예제를 do 문을 다시 작성함:

 $i = 10;$ 

do { // do, while에서는 항상 중괄호 사용

printf("T minus %d and counting\n",  $--i$ ); } while (i > 0);

- do 와 while 문 대체적으로 차이가 없음
	- 유일한 차이는 최소 1번 루프바디 실행된다는 것

- for 문은 카운팅 용 변수가 있을 때 유용함
- 그 외에도 다양한 방식으로 루프를 구현할 수 있임
- 일반적인 for 문 형식:

for ( *expr1* ; *expr2* ; *expr3* ) *statement expr1*, *expr2*, *expr3* 는 표현식 초기 값 묶음 제어구문 묶음 증가구문 묶음

• Example:

for  $(i = 10; i > 0; i--)$ printf("T minus %d and counting\n", i);

• 예외적인 경우를 제외하면 for 은 언제나 while 로 변환 가능함

*expr1*; while ( *expr2* ) { *statement expr3*; }

- *expr1* 는 루프 바디가 실행되기 전 딱 한 번만 초기화 되
- *expr2* 는 루프 반복의 종료를 제어 함 0이 아니면 계속 실행, 심지어 없어도 실행
- *expr3* 는 루프 바디가 한 번 실행된 후 실행됨

변환

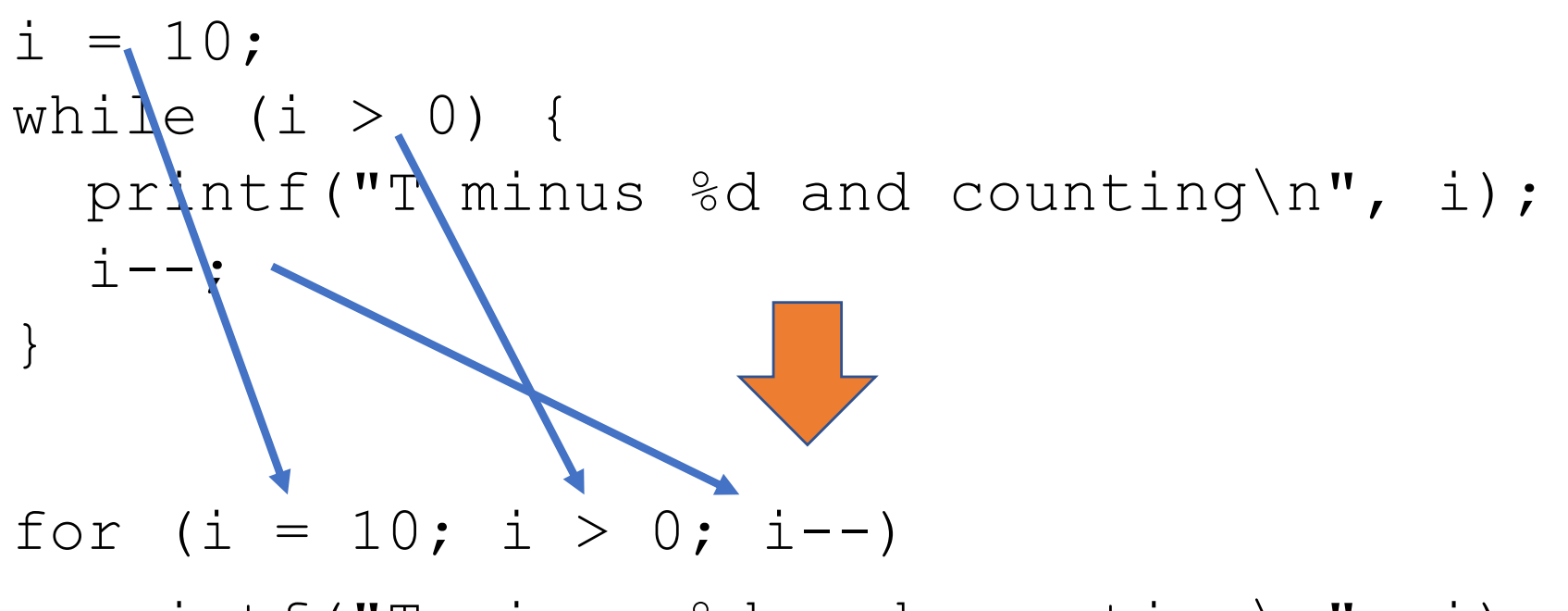

printf("T minus %d and counting\n", i);

- while 문으로 표현된 것과 비교해보면 for 문 이해에 도움됨
- 아래 예에서 i-- 가 --i으로 바뀌면 어떻게 될까?

for  $(i = 10; i > 0; -i)$ printf("T minus %d and counting\n", i);

• while 루프로 표현한 경우 동작에 차이가 없음:

i = 10; while (i > 0) { printf("T minus %d and counting\n", i); --i; }

#### for-to-while.c

```
/* case 1 */for (int i = 10; i > 0; --i)
       printf("T minus %d and counting\n", i);
/* case 2 * /printf("\n\ncase 2\n");
    for (int i = 10; i > 0; i--)
       printf("T minus %d and counting\n", i);
/* case 3 */printf("\n\ncase 3\n");
    int i = 10;
    while (i > 0) {
       printf("T minus %d and counting\n", --i);
     // printf("T minus %d and counting\n", i--);
                                실행 결과의 차이를 확인해보자
```
- for 문에서 첫 수식과 마지막 수식의 값은 중요하지 않고 그 문장으로 인한 영향만 의미 있음
- 결과적으로, 첫 수식과 마지막 수식은 할당이나 증감 관련 수식만 쓰임

# for 문장의 숙어적 용법

- for 문은 대체적으로 변수의 값을 반복적으로 더하거나 또는 빼는 루프에서 유용
- for 문으로 n 번 더하거나 빼는 패턴은 다음과 같음

*Counting up from 0 to n-1:* for  $(i = 0; i < n; i++)$  … *Counting up from 1 to n:* for  $(i = 1; i \le n; i++)$  … *Counting down from n*-1 *to 0:* for  $(i = n - 1; i >= 0; i--)$  … *Counting down from n to 1:* for  $(i = n; i > 0; i--)$  …

#### for Statement Idioms

- 흔한 for 문자에서의 실수:
	- 제어식에 <을 쓰는 대신 > (또는 반대로 ) 쓰는 경우. "더하기" 는 < 또는 <= 연산자를, "빼기"는 > 또는 >= 을 써야 함
	- 제어식에 == 을 쓰는 대신 <, <=, >, >= 을 쓰는 경우.
	- "Off-by-one" 하나차이 오류 i <= n 대신 i < n 쓴 경우.

# for 문에서 표현식 안쓰기

- C 에서는 표현식을 모두 또는 일부를 안쓰는 것을 허용
- 첫 표현식이 없으면 초기화가 없는 것  $i = 10;$ for  $(\frac{\bullet}{\bullet} i > 0, \frac{\bullet}{\bullet} -i)$

printf("T minus %d and counting\n", i);

#### Omitting Expressions in a for Statement

• 세 번째 표현식이 없으면 증감조건이 없음. 루프 바디에서 증감을 하여 종료 조건을 만족시켜야 함

for (i =  $10; i > 0;$ )

printf("T minus %d and counting\n",  $1--$ );

#### Omitting Expressions in a for Statement

• 첫 번째와 마지막 표현식이 없는 경우는 while문과 같음 for  $(j \neq j > 0)$ printf("T minus %d and counting\n", i--);

는 아래와 같음

while  $(i > 0)$ 

printf("T minus %d and counting\n", i--);

• while 의 경우가 더 읽기 좋음

#### Omitting Expressions in a for Statement

- 두 번째 표현식이 없으면 항상 참으로 판단하여 for 문 종료하지 않음.
	- 루프 바디에서 종료 처리를 하지 않으면 무한 반복
- 무한 루프의 표현 방법 중 하나 for  $(i; j)$  ...

# C99 표준에서 for문

…

- C99 문에서는 첫 번째 수식에 선언문을 쓸 수 있음
- 루프 내에서만 사용할 변수를 선언할 수 있도록 함: for  $\int \ln t \, dt = 0; i < n; i++)$
- 변수 i 는 그 이전에 선언 된 적이 없어도 이렇게 쓸 수 있음

#### for Statements in C99

• for 문에서 선언된 변수는 루프 바디 밖에서 보이지 않음

```
for (int i = 0; i < n; i++) {
  …
  printf("%d", i); 
   /* legal; i is visible inside loop */
  …
}
printf("%d", i); /*** WRONG ***/
```
#### for Statements in C99

- for 문에서만 쓰일 제어 용 변수를 쓰면 코드를 이해하는데 도움을 줌
- 만약 루프 종료 후에도 변수를 써야 하면 밖에서 선언해야 함
- for 문에서 여러 변수를 동시에 선언할 수 있음. 단 같은 형만 for (int  $i = 0$ ,  $j = 0$ ;  $i < n$ ;  $i++)$ <br>...

- 경우에 따라 하나 이상의 변수를 초기화하고 증감해야 할 수 있음
- 첫 번째와 마지막 수식에 *comma expression* **쉼표 연산자** 를 써서 변수 추가 가능
- 다음의 형식을 따름 *expr1* , *expr2 expr1* 와 *expr2* 는 두 개의 표현식

- *expr1* 에는 side effect가 있어야 의미있음
- 쉼표 연산자로 ++i, i + j가 계산되면 i 가 먼저 증가되고 i + j 가 계산됨. i+j 계산시 증가한 i를 활용
	- i 와 j 가 최초 1 과 5 였다면 식의 결과는7. 그리고 i 는 2.

• 쉼표 연산자는 왼쪽 결합이므로 컴파일러는 다음을  $i = 1, j = 2, k = i + j$ 아래와 같이 평가함  $((i = 1), (j = 2)), (k = (i + j))$ 왼쪽에서 오른쪽으로 식이 결합됨

- 쉼표 연산자는 두개의 식을 하나의 수식처럼 연결함
- Example:

for (SUM =  $0, i = 1; i \le N; i++)$ sum  $+=$  i;

• 쉼표로 둘 이상의 변수 선언 가능

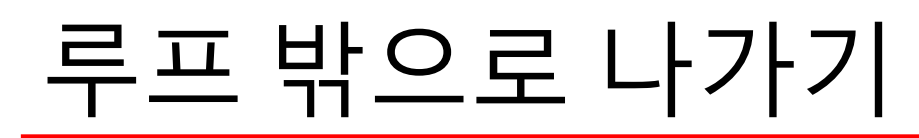

- while 또는 for 문장의 일반적인 종료 시점은 제어식이 있는 시작 부분이고 do 문장의 경우 마지막 부분임
- break를 사용하여 루프바디 중간 또는 임의의 지점에서 종료할 수 있음

- break 문은 switch문외에 while, do, for 문에서도 break 사용 가능하며 루프를 종료 할 때 쓰임
- 예: n이 소수인지 판단하는 루프에서, 소수를 찾으면 break로 즉시 종료시킬 수 있음 for  $(d = 2; d < n; d++)$ if (n  $\frac{6}{3}$  d == 0) break;

• break 문으로 루프가 종료된 이후 결과를 확인해서 너무 일찍 종료되지 않았는지 검증해야 함

if  $(d < n)$ 

printf("%d is divisible by %d\n", n, d); else

printf("%d is prime\n", n);

- break 문은 루프 바디 실행 중간에 종료해야 하는 시점이 있는 경우 유용함
- 사용자 입력을 읽어서 특정 조건의 값이 입력되었는지 검사하는 예

```
for (i; j) {
 printf("Enter a number (enter 0 to stop): ");
  scanf("%d", &n);
  if (n == 0)break;
 printf("%d cubed is %d\n", n, n * n * n);
}
```
- break 문은 while, do, for, switch의 중괄호 묶음 하나 밖으로 나가는 역할만 함
- 중첩 된 경우 하나의 묶음만 종료됨
- Example:

```
while (…) {
  switch (…) {
    …
    break;
    …
  }
}
```
• break 문은 switch 문만 탈출하고while 루프는 계속 실행됨

#### The continue Statement

- continue 는 break와 유사함
	- break 는 제어권을 루프 밖으로 이동 시킴
	- continue 는 제어권을 루프 내에서 마지막 줄 끝으로 이동
- break는 루프 밖의 문장이 제어권 획득; continue는 제어권이 루프내에 유지
- break 와 continue의 또 다른 차이: break 는 switch 문과 반복문에 (while, do, for) 쓸 수 있지만, continue는 루프에만 쓰임

#### The continue Statement

```
• continue 문을 쓰는 루프:
 n = 0;sum = 0;while (n < 10) {
   scanf(W_{\alpha}^{0}d'', &i);
   if (i == 0)continue;
   sum += i;n++;/* continue jumps to here */
 }
```
### The continue Statement

```
• continue 없는 앞의 예:
 n = 0;sum = 0;while (n < 10) {
    scanf(W_{\odot}^{\circ}d'', &i);
   if (i != 0) {
      sum += i;n++;}
 }
```
#### The goto Statement

- goto 문은 *label*이 있는 어디로든 이동 가능
- 라벨은 실행될 문장 앞에 있는 식별자임:

*identifier* : *statement* 라벨 실행될 문장

• Goto문은 다음과 같은 형식을 갖음

goto *identifier* ; 라벨

• goto *L*; 을 실행하면 라벨*L*이 있는 곳으로 실행 흐름을 바꿈. 단, 라벨은 goto 와 같은 함수 내에 있어야 함

#### The goto Statement

• C에 break 문이 없었다면 goto문을 이용해 루프 밖으로 나올 수 있음

```
for (d = 2; d < n; d++)if (n \frac{6}{3} d == 0)
    goto done;
```

```
done: 
if (d < n)printf("%d is divisible by %d\n", n, d);
else
```
printf("%d is prime\n", n);

## The goto Statement

- goto는 break, continue, return, exit등으로 대부분 대체될 수 있기에 거의 안쓰임
- 중첩된 반복문 내에 switch가 있는 경우 루프에서 빠져 나올 경우에 활용됨
- break 로는 원하는 효과를 얻을 수 없음. Switch에서는 나오겠지만 while 문 밖으로는 못나감
- goto 문을 쓰면 해결됨:

```
while (…) {
  switch (…) { …
    goto loop done; /* break won't work here */
}
loop_done: …
```
• goto 문은 중첩 루프 밖으로 나오는 데 유용함

- 루프바디의 실행될 문장이 null일 수 있음, null은 비어 있다는 뜻
- 다음은 세 개의 문장으로 구성됨:
	- $i = 0; j = 1;$

세미콜론 수로 문장이 3개 있는 것을 알 수 있음. 단, 2번 문장은 어떤 일도 안함

• null문장을 쓰는 이유는 루프 내에서 할 일이 없을 때를 표현하기 위함

• 다음의 예는 소수 찾는 루프임:

for  $(d = 2; d < n; d++)$ if (n % d == 0) 앞에서 본 소수를 찾는 문장에 if 절의 수식(n%d == 0)을 break; for 의 종료 조건에 넣으면 루프 내에서 할 일이 없음

• n % d == 0 을 제어식으로 이동하면 루프 내에서 할 일이 없음: for  $(d = 2; d < n \& n \& d \in 0; d++)$ 

/\* empty loop body \*/  $\sqrt{s}$ 

• 반복문을 독립 문장으로 쓸 때 혼란을 줄이기 위해 널 문장을 한 줄에 독립적으로 기록함.

- 주의: 세미콜론을 if, while, for 뒤에 붙이면 널 문장을 삽입한 것
- Example 1:

```
if (d == 0); /*** WRONG ***/
  printf("Error: Division by zero\n"); //if와 상관없이 출력
 printf 의 호출은 if 문 내에 있는 것이 아니기 때문에 d 와
 상관없이 실행됨
• Example 2:
```

```
i = 10;
while (i > 0); /*** WRONG ***/
\left\{ \right.printf("T minus %d and counting\n", i); //while과 상관없이 출력
 --i; //while과 상관없이 출력
}
이 경우 무한 루프가 됨
```
- Example 3:  $i = 11$ ; while  $(--i > 0)$ ;  $/***$  WRONG \*\*\*/ printf("T minus %d and counting\n", i); 루프 바디는 Null이기 때문에 결과는: T minus 0 and counting while은 루프바디 없이 1회 실행하고 printf문장이 실행됨, 들여 쓰기에 속으면 안됨
- Example 4: for 문으로 작성 된 것 외에는 위의 예제와 동일for  $(i = 10; i > 0; i--);$  /\*\*\* WRONG \*\*\*/ printf("T minus %d and counting\n", i);